## **ManhattanLife Assurance Fax Application Transmittal Cover Sheet** Please fax to 713-583-2738

## Important:

- Only applications paying the initial premium by bank draft are eligible to be faxed. The premium will be drafted upon policy issue, or as state laws require, provided there are no outstanding requirements.
- **DO NOT** collect premium with an application that is being faxed.
- All applications submitted with this form must be written by the same agent.
- No more than 5 applications are to be faxed with the Fax Application Transmittal Cover Sheet.
- Do not mail in applications/forms once you have faxed them, original copies should be maintained in case of fax transmission problems.
- It is important to include phone/fax number below. Agents will be contacted if premium amount on fax cover sheet does not match our premium calculation when the application is processed.
- If commissions are to be split between two agents: **both** agents' information as well as split percentage *must* be listed in the *Agent's Certification* section of the application.

\*\*\* Do not refax application(s)/forms unless asked to do so.

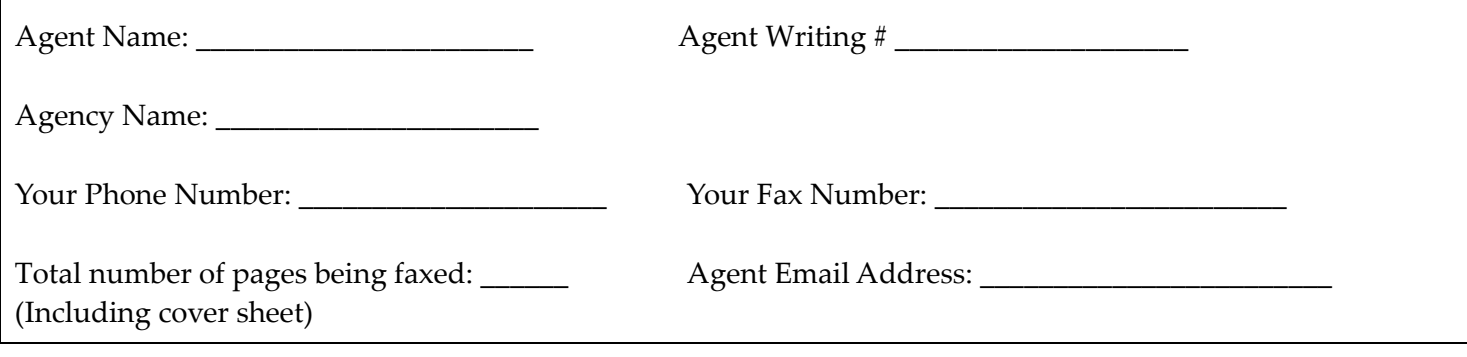

Forms sequence:

- 1. Application
- 2. Replacement form (if applicable)
- 3. Other state specific required forms (if applicable)
- 4. Guaranteed Issue documentation (if applicable)
- 5. Signed Bank Draft Authorization
- 6. Copy of a voided check (please attach this to the Bank Draft Authorization)

## Note: Initial draft will occur upon policy issue.

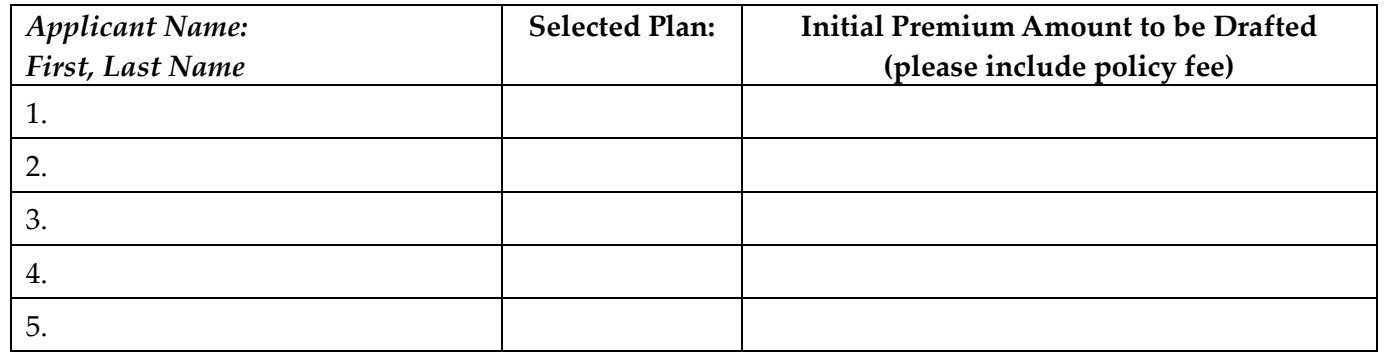